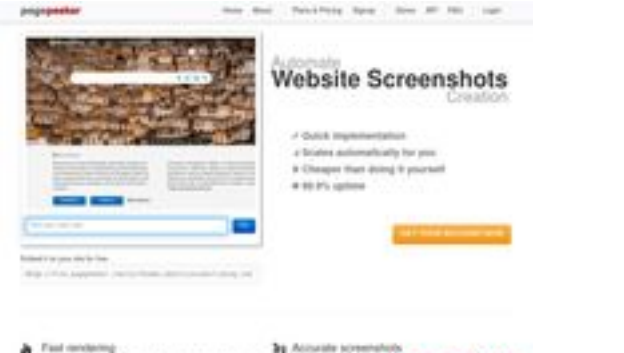

### **Evaluation du site borneo88daftar.com**

Généré le 19 Juillet 2024 05:49

**Le score est de 61/100**

 $First$ 

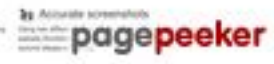

### **Optimisation du contenu**

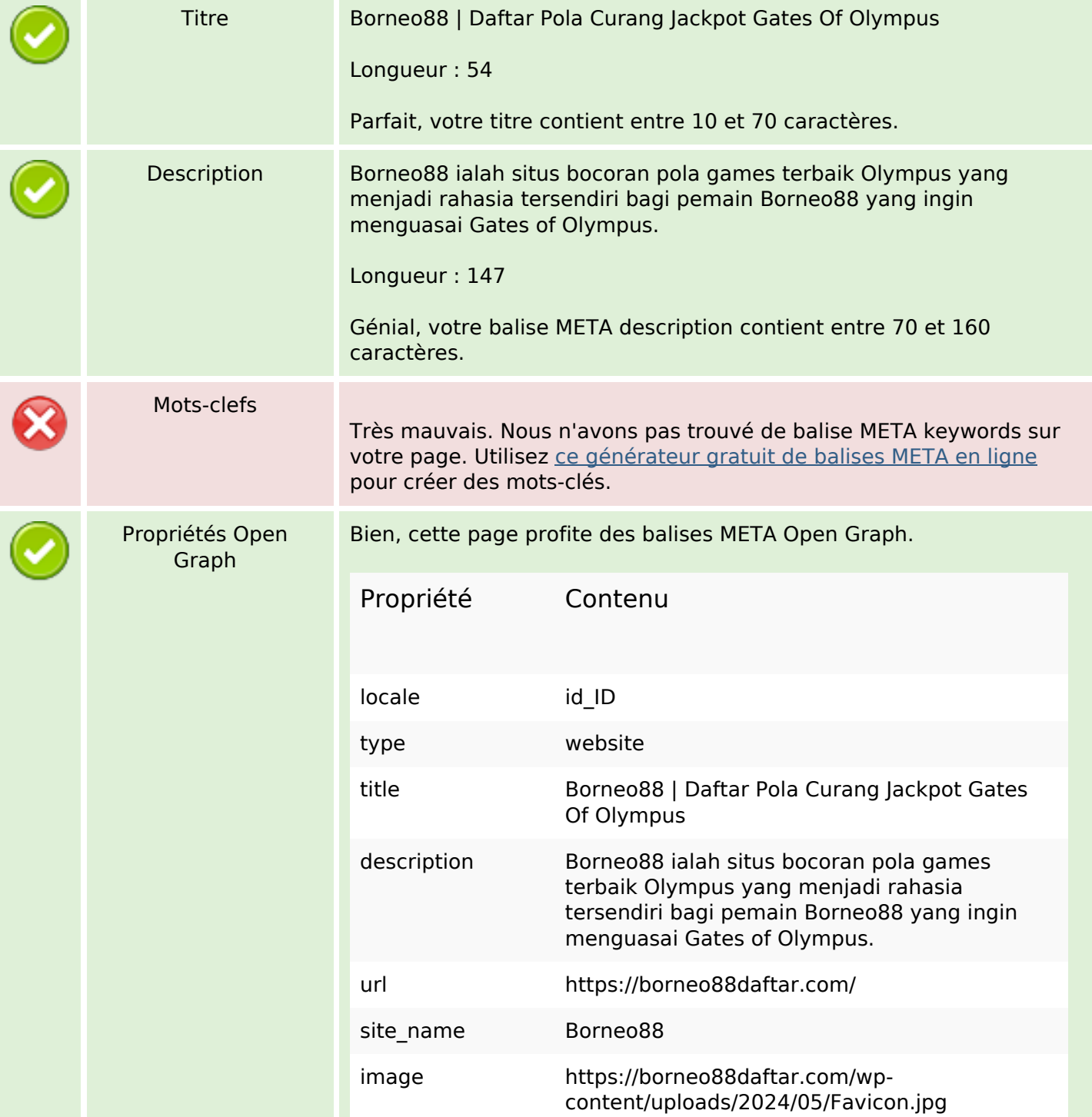

# **Optimisation du contenu**

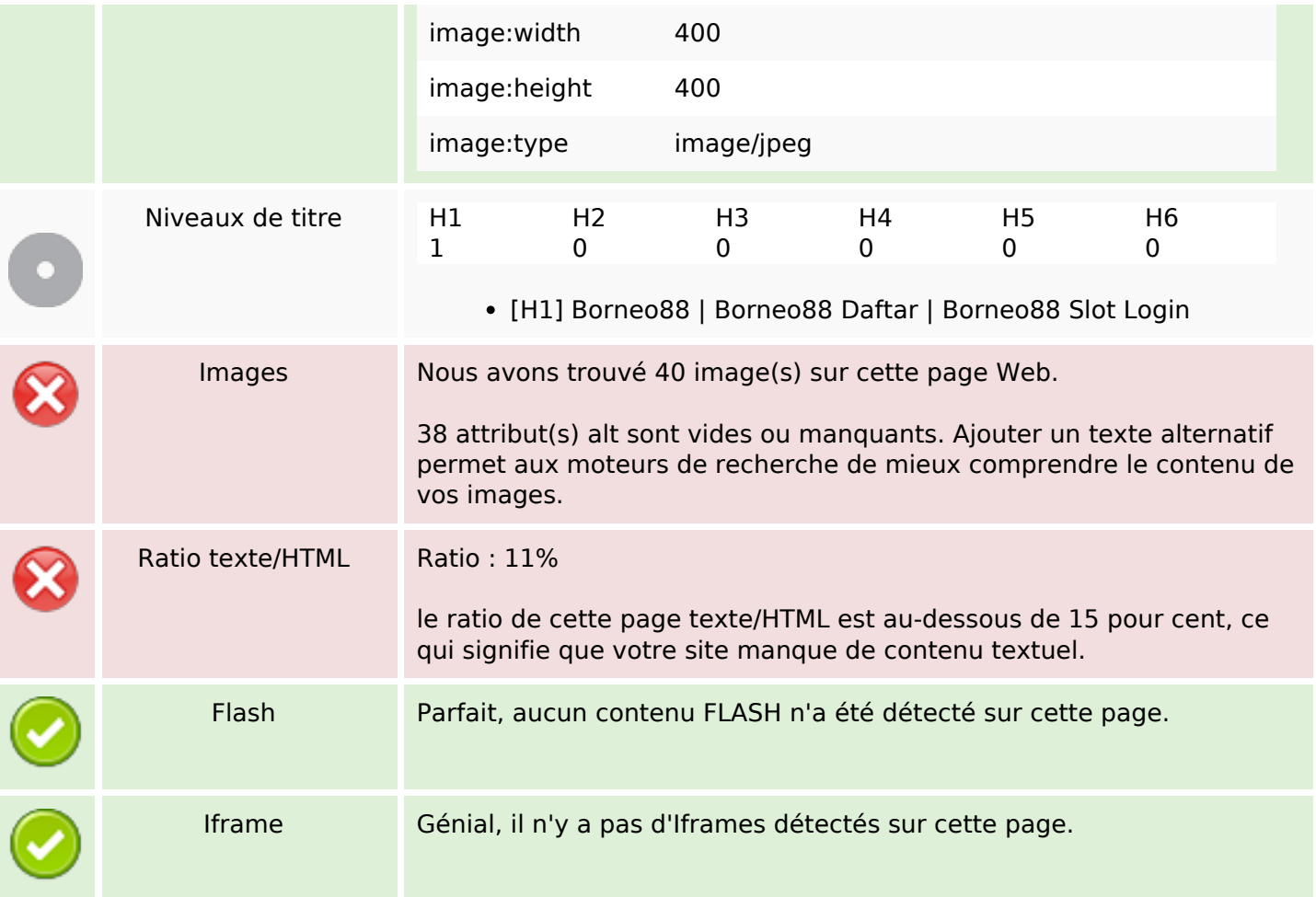

### **Liens**

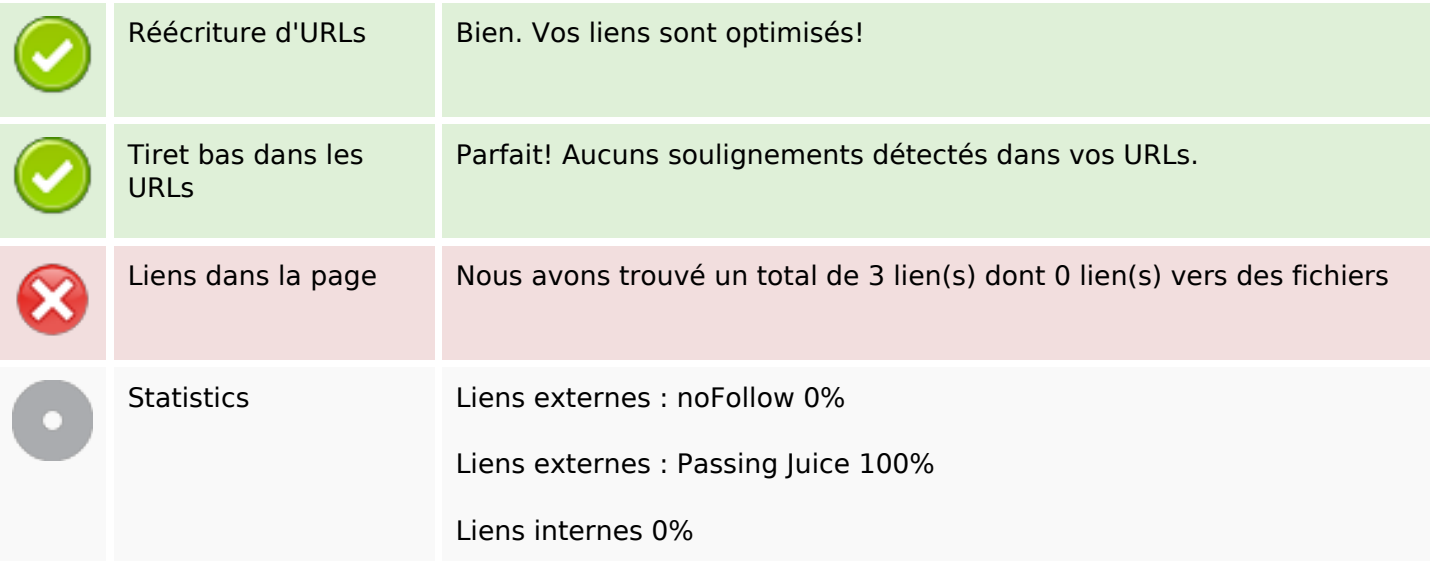

## **Liens dans la page**

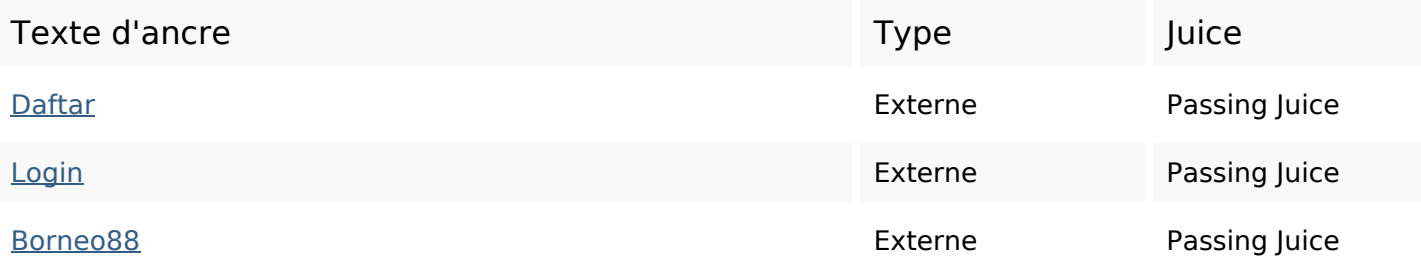

#### **Mots-clefs**

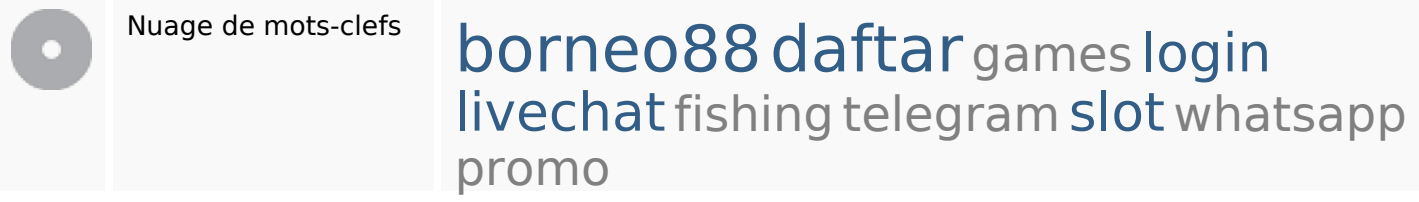

#### **Cohérence des mots-clefs**

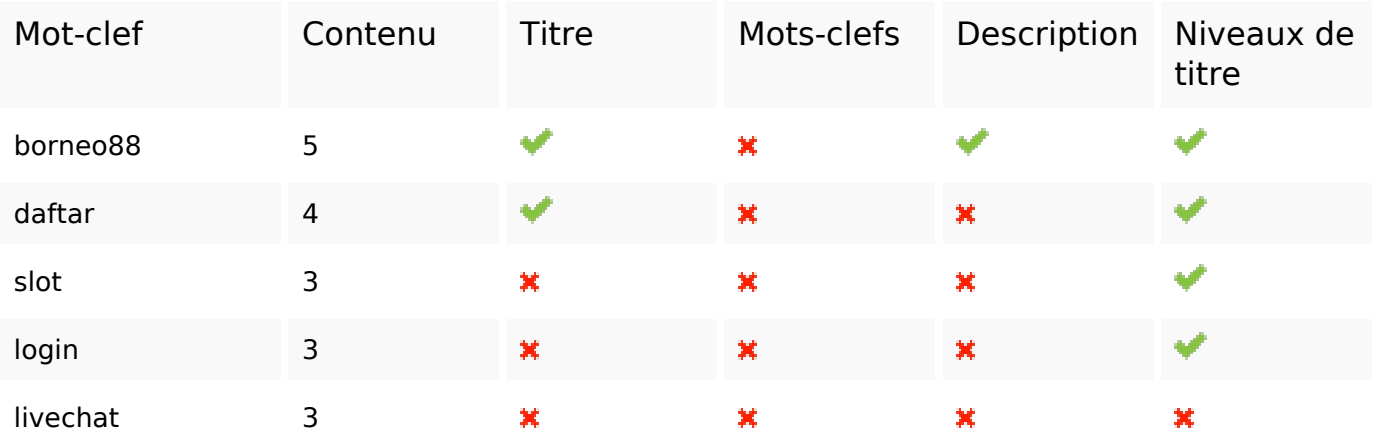

## **Ergonomie**

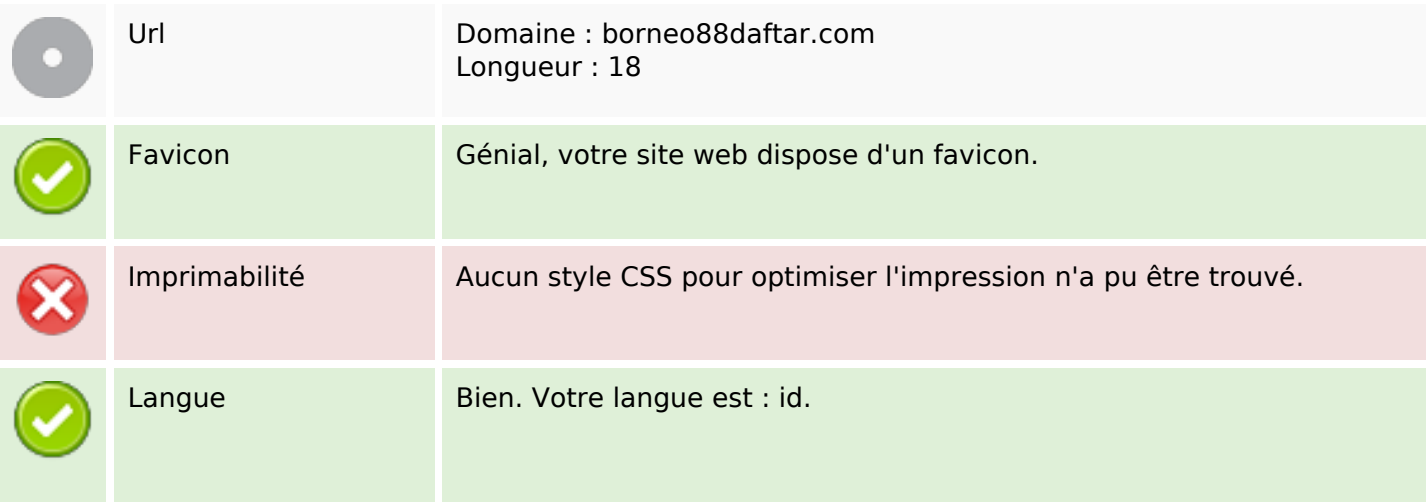

## **Ergonomie**

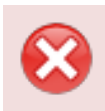

Dublin Core Cette page ne profite pas des métadonnées Dublin Core.

#### **Document**

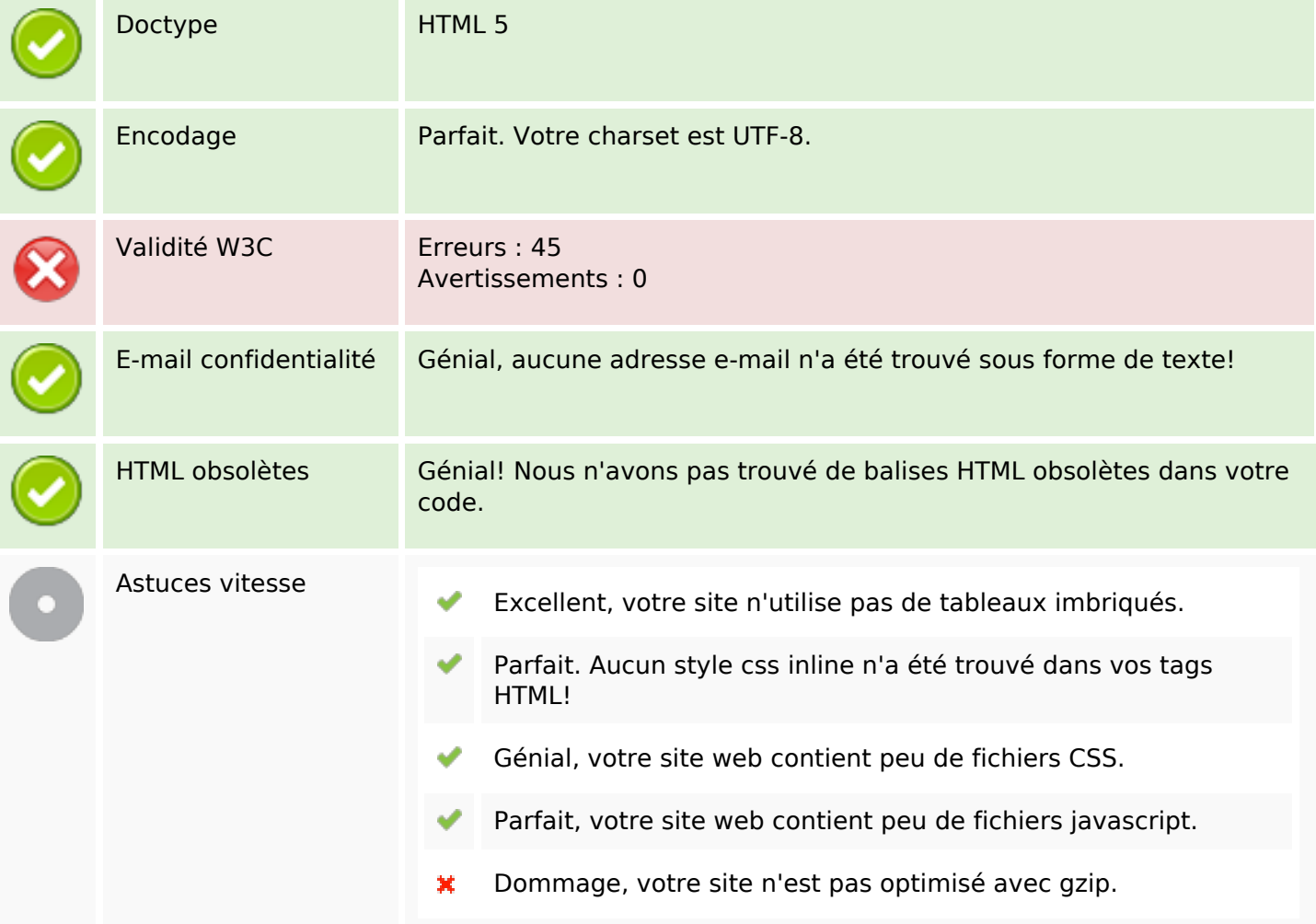

### **Mobile**

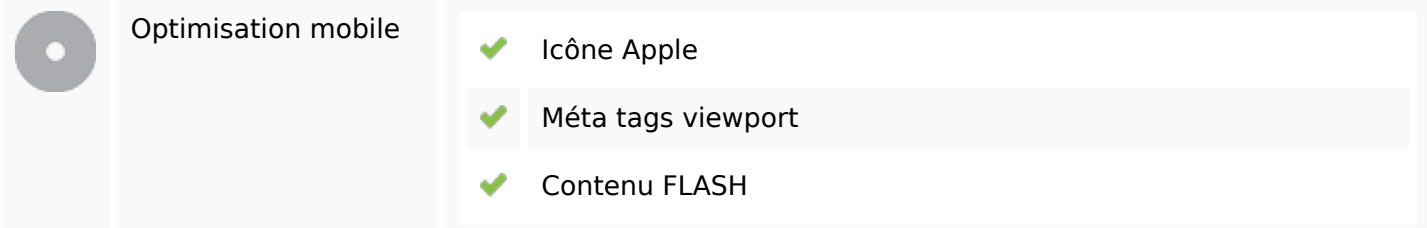

# **Optimisation**

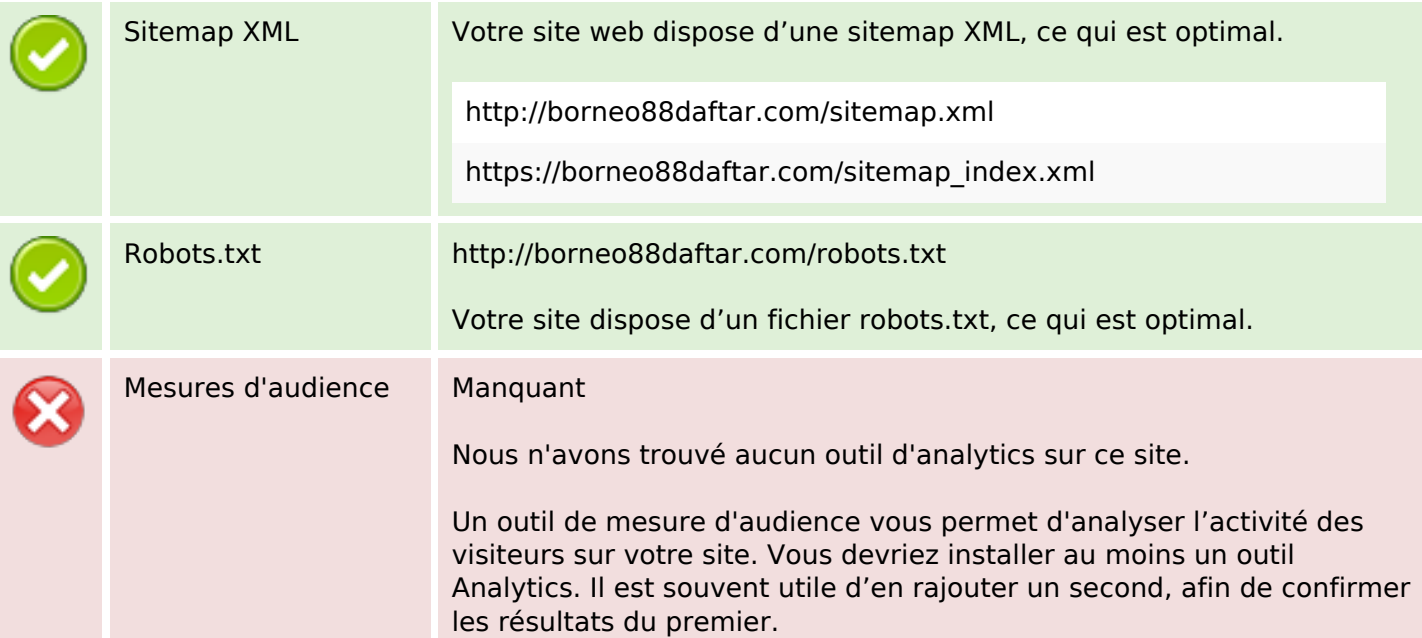